ا اغلب كامپيوتر را «مغز الكترونيكي» هم مي ناميم. ولي أياكامپيوتر يكيمغز است؟ يًا ماشين مى تواند فكركند؟ بينيس كامپيوتر چگونه كار مى كند و تا چه اندازه قادر ماشين مى تواند فكركند؟ بيغ بارگاه بيوتر چگونه كار مى كند و تا چه اندازه قادر

والمروا جواب منفي الله المراد المراد

my on the state of the state of the state of the state of the state of the

الكامبيوتر از و قطعه يا قسمت إصلى تشكيل شده است: (اولين قطعه السبب ورودي، نام دارد. يعني قسمتي كه بهوسيله أن اطلاعات ماشین وارد می شود) این اطلاعات را می توان به صور تهای گوناگون، مثلا به وسیله ماشین تحریریکه مستقیماً به کامپیوتر متصل آست، یا با خاموش و روشنگردن کلید، به کامپیوتر واردکرد. همچنین می شوداطالاعات را به وسیلهٔ نوارهای مغناطیسی نوار های کاغذی و یا گارتهای مخصوص و آرد گامپیوتر نمود.

﴿ ومين قطعهٔ كامير تر ، قسمت كافر أن فامر أقبت است. در اين قسمت دستورات ربوط به نحوة اجرأ وإنجام كارها العاورات مى گيرد) دستورات يا اطلاعاتىكه کامپیوتر می دهند به نام آبر نامه این دستورات راطرح روی می گذات. به نامهندی ، نامیده می شد د

الإبر نامه نویس» نامیده چی شود.

وسودين قطعا كاميونر، وطافقات يا وراحد فنيره و فكهماري، است. الطلاعاتيكه يهكامهيوتر داده مي شود ميكن است در همان لحظه موارد استفاده والقع المنطقة الده شود الما وقت كام لازم شد از آن استفاد الكنبة، علمين مالهمات بالرده شده المحافظ راهي توان با الملاعات جابد تعريض كراد. المكت متر في بخون كاميه إنه كه بعلش وسألناث يا بخش الباده سازى اللث، كورسم. معتاسبات توسط إبخش جهار مكامليونر (النجام مي شوء. ابن قسيت است كه المي تواللا اعداد را جمع ، ليمريق ، ضرب يا نفسيم بكند و همچنين قافز است برق آسا 

كامهيوتر نتيجةمحاسهات واتوسط بخش ينجم كه وبخش خروجي وناميده مي شود

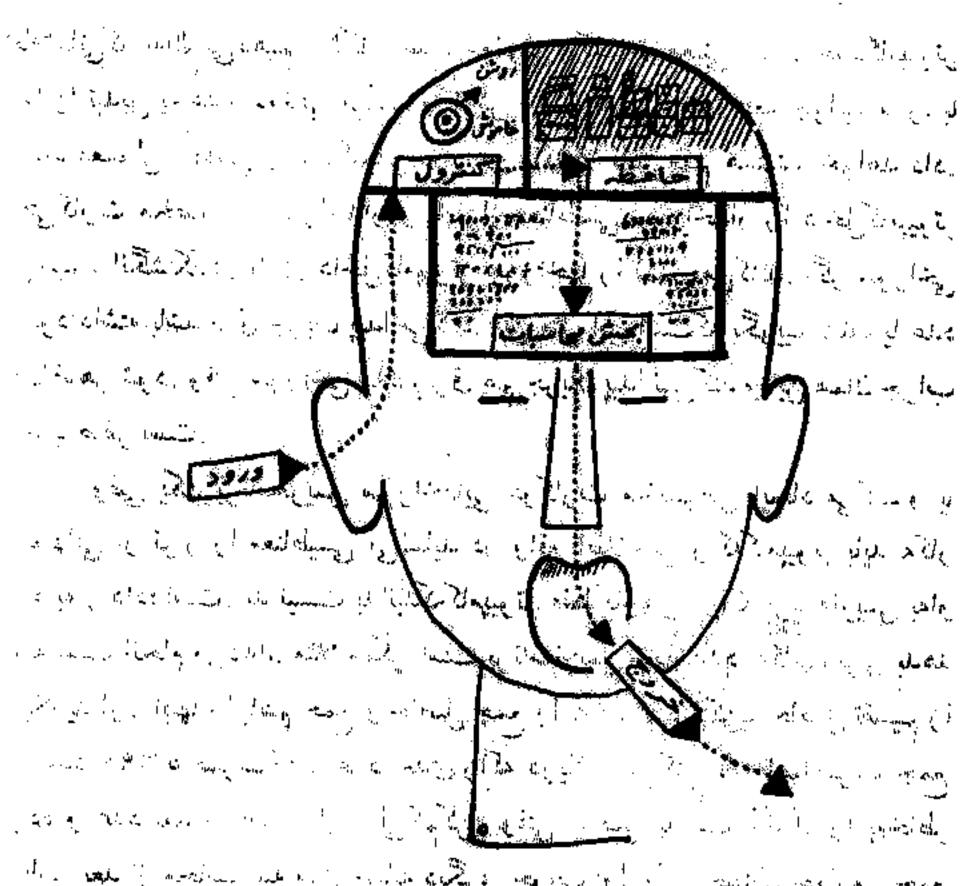

به بما شواهدگفت. این جوابها روی میاشین تبحربربرقی نوارمغناطیسی یاکارتهایی که باتر تیب خاصی سورا خ می شوند، ضبط و نوشته می شود.⁄د

حال بینیم این پنج قسمت چگونه در حل مسائل باهم همکاری می کنند خوشبختانه مچبور نیستیم برای صحبت باکامپیوتر از زبان مخصوصی استفاده کنیم. کافی است

- 1 4000 marine

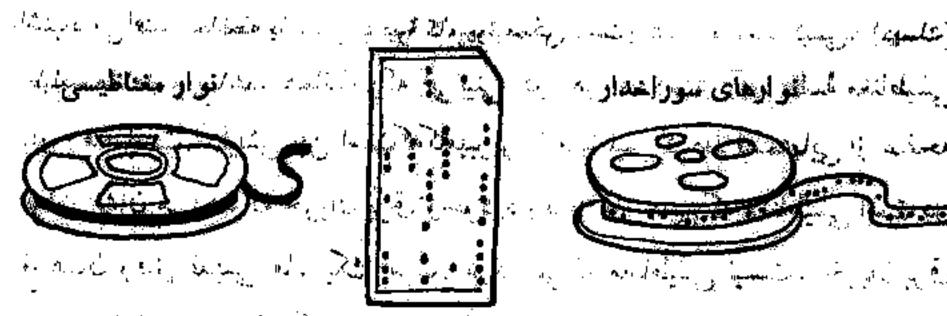

كارتهاى سؤراندار بالمالي بهالمان والمالي

اللاعاتيكه بهآن مي دهيم بهشكل اعداد معمولي اكلمات معيني باشند. خو دكامپيو تر ا تبدیل به اعداد دو تایی می کند و کارش و النجام دو ده او بعد جو اب ما را با هداد معمولی ده دهی و یا باکلهای که برای داکاملاه قابل فهم هستند، خواهد داد. كنيم، انگشتكهای فلزی داخل گامهار تو سوراخها را لمس می كنته. اگر سوراخی ا الجود داشته باشد برق جریان المدائم اکنا. این مثل این است که بگواییم «بله» یا عدد ها ظاهر شود. وقتی سور انجی اشد برق هم جریان پیدا نمی کند و باین همان جو اب

🐠 یا صفر است.

وقتی یک برنامه تویسی سهرانجهایی درگارت مخصوص ایجاد میکند و یا از نوار را مغناطیسی می اساید در واقع اطلاعاتی راکه کامپیوتر باید به کار د به او داده است. بد نیست بدانهای کامپیوتا فقط کارهایی راکه بر نامه نویس به او گفته است انجام می دهد. مثلا ممکل المکه پر نامهنویس کههار عدد به کامپیوتری بدهد بگوید اول اینها را باهم جمع و استان استان اید ۱۷ تقسیم کن، حاصل تقسیم را هر عدد ۱۹۹۰، ضرب کن، عدد معلق والد هریافت می کنی با سواصلضرب جمع الله و عدد بعد از آن را از اولی الم گناه های حاصل بدست آمد آن را به معاطر اسبار، بعد از محاسبه سه مثال مشاید دیگر، حوات اول را با جواب چهارمی جمع وسعاصل راكزارش كن بجواب التلهية معالسه فقيل من يك جشم بهم زكان آماده By the state of the state of the con-

كامبيوتركاملا علىانكارها بين أراكه تبرئامة نويس كلفه النجام من دهك أكر از ن فامه نو بس اشتباهی افتترا بوران طبیعی است که کامپیواتر امدم از آن بیروی می کند. و المعاشتهاه مي افتد. حافظه يا بغش فنعيرة كامپيوترسكن است به شكل نوارمفناطيسي، (ديسك) یا طبلك متناطیسی باشد. همانطور که می بینی در هر سه نوع باآن، کلمهٔ مغناطیسی به کارد رفته است. حلیاش این اسان که کامپیوتر با مغناطیس فردن قسمتهایی از صفحه یا نوار، نشان می معد که جریان او ق وجوی دار د یا گفت جایی که مغناطیسی است میر واقع همان رفیق قلمیمی ما، یک است. در قسمتی که مغناطیسی نیست، جریان برق هم وجود تدارد و مي دانيم كه مفهومش همان صفر يا ونه و است.

طریقهٔ بهخاطر سپردن یا ذخیره کردن معلومات در حافظهٔ الکترونیکی درست مثل صبندوقهای پستی در پستخانه است. همانطورکه هر صندوق دارای شمارهای استکه نشان دهندهٔ آدرس است، در حافظه هم هر قسمت آدرس مخصوصی دارد. هر وقت برنامه نویس بخواهد اطلاعات جدیدی به یک قسمت اضافه کند، اول تمام اظلاعات قبلی را یاك می کند و سپس اطلاعات جدیدرا جایگزین آنها می نماید. معلومات واقع در حافظه را می توان بارها مورد استفاده قرار داد. برای اینکه تصویری راجع به سرعت کامپیوتر داشته باشی، مثالی میزنم:

می توانی ، ۱۹۵۰ عدد و ا در یک تانیده کامپیوتر بدهی و او همهٔ این محاسبات دادر حدود یک میلیونیم (مربره ۱۹۰۰) ثانید انجام می دهد. حافظهٔ کامپیوتر مجهز به مصفحهٔ مغناطیسی ، می تواند ، ۱۹۰۰ اطلاعات مختلف را بدیاد داشته باشد و جواب سؤالات را بطور خودکار باسرعت ۱۲۸۵ سطر در دقیقه بنویسد. بد نیست بادانی که تندترین ماشین نویسها قادرند حدود ده سطر در دقیقه ماشین کنند. در هر مسورت ، کامپیوتر ها موجودات حیرت انگیزی هستند؛ اما آیا واقعاً منز هستند؛ یا می توانند فکر کنند؟ نقاشی مضحکی در روزنامهٔ نیویوداد تاییز جاب شده بود که کامپیوتر بزرگی را نشان می داد. متصدی مربوطه در مقابل آن نشسته بود و سرگرم مطالعهٔ بزرگی را نشان می داد. متصدی مربوطه در مقابل آن نشسته بود و سرگرم مطالعهٔ کتابی بود. ناگهان مشاهده کر دکه کامپیوتر روی یک نوار کاغذی نوشت همکن است بعد از اینکه کتاب را تمام کر دید بعمن امالت بدهید؟»

البته این شوخی خنده داری است زیرا چئین چیزی غیرممکن است. کامپیوتر فقط دستورهایی راکه به او داده می شود، انجام می دهد. او نمی تواند فکرکند یا تصمیم بگیرد. این انسانها هستندکه باید به جای کامپیوتر فکرکنند.

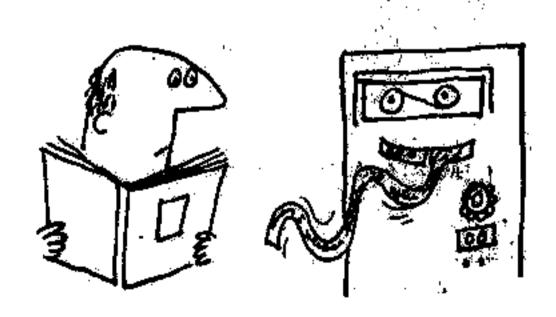

## م. اينهمه چڪونه آغاز شد؟

گامپیوتر الکترونیکی انحتراع جدیدی است. اما عوامل بسیاری باعث تکامل آن شده

در سال ۱۹۶۲، یکٹ ویاضیدان فرانسوی بهنام پاسکان، اسماشین حسابی اساخت که قادر بود اعداد را جنع بزند. در سال ۱۹۷۷، ریاضیدان دیگری از کشور آلمان بهنام لایب نیس این ماشین را تکمیل کرد. بطوری که می توانست فلاوه بر جمع، ضرب و تقسیم را هم عمل کند.

دو قرن بعد، یک انگلیسی به نام جاداز به بیجه اندیشهٔ ساختن یک کامپیوتر بخشیقی را بدست داد. البته بابیج از زمان خودش خیلی جلوتر بود. زیرا قطعایی که اماشین پیشنهادی او لازم داشت در آن زمان هنوژ ساخته نشده بود؛ به همین دلیل او مفرق ماشینش را نساخت.

در سال ۱۸۷۰، یک انگلیسی دیگر به نام او کلوین ، ماشینی بسرای بیش -

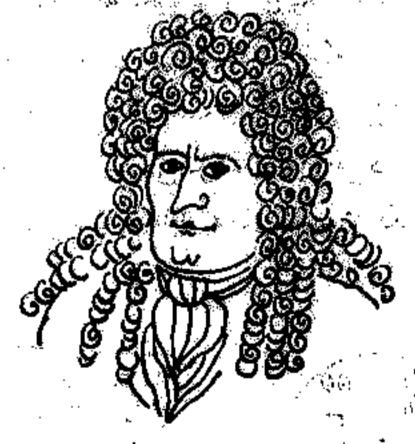

كوتفريد ويلهلم لايب ليتس

- 1. Pascal 2. Leibnitz
- 3. Charles Babbage
- 4. Lord Kelvin

بینی جزر و مد ساختکه خود نوعیکامپیوتر بود و بسیار بسیارهم موفق بود، بطوریکه تا حدود ۵۰ سال قبل در تمام دنیا مورد استفاده قرار میگرفت.

باگذشت زمان، ماشینهای محاسبه پیوسته تکمیلتر می شدند، تا اینکه درسال ۱۹۳۰ دکتردانود پوش و عدهای از دانشجویان مؤسسهٔ تکنولوژی ماساچوست امریکا اولین کامپیوتر بسیار پیشرفته تسر اولین کامپیوتر بسیار پیشرفته تسر در دانشگاه هارداده امریکها ساخته شد؛ این ماشین محاسبه را نوع ۱ نامگذاری کو دند.

اینها قدمهای مهمی بودکه در طول سالهای متمادی در راه ساختن کامپیوتر برداشته شد، و البته قدمهای نخستین بهشمان می رفت. اولین کامپیوتر الکترونیکی با جافظه بزرگ ، در سال ۱۹٤٦ در دانشگاه پنسیلوانیا ی امریکا ساخته شد. نام جفیقی آن جسمکننده و محاسبه کننده الکترونیکی بود. چون این اسم خیلی طولانی بود، بعضیها فکر کردند حروف اول کلمات انگلیسی را انتخاب کنند و آن را به کار ببرندکه برای کامپیوتر بالاکلمه اینبالا به دست آمد. از آن به بعد این کامپیوتر را اینبالا خواندند و چون همه کامپیوتر ها دارای اسامی طولانی هستند، این طریق نامگذاری یعنی گرفتن حروف اول کلمات، معمول شد. تقریباً همه کامپیوتر ها اسمی نظیر اینباك دارند.

اینیالا در جنگ جهانی دوم مخصوص تدارکات ارتش ایالات متحده ساخته شد، زیرا هر روز سلاح جدیدی طرحریزی می شد. اما هر نوع سلاح روش به کار بردن و محاسبهٔ پیچیده و جداگانه ای داشت و یک فوج ریاضیدان لازم بود تاهمهٔ این مجاسبات و دستورات را ا نجام دهند. تازی بمحض تمام شدن محاسبات، سلاح جدیدتری ساخته می شد و آنها باید کارشان را از نو شروع می کردند. این عمل بحتاج به وقت زیاد بود در صورتی که در آن زمان وقتی برای تلف کردن وجود نداشت.

ها این مشکل را اینوالا حلکرد. بمحض اینکه اسلحهٔ جدیدی ساخته میشد،

<sup>5.</sup> Vannevar Bush

<sup>6.</sup> Electronic Numerical Integrator and ealculator

چند متخصص، کارتهای مخصوصی را به بنها الا می دادند و با یک دیز جواب همهٔ محاسبات بست می آمد. اینها الا ۱۰۰۰، جمع را در یک ثانیه انجام می داد. در بعد برنامه نویس برنامه ای به بنها الا بدهد. بد نیست بعدود یک هفته طول می کشید که برنامه نویس برنامه ای به بنها الا بدهد. بد نیست بیدانی که اینها ای کاری را که صد نفر مهندس در طی یک سال انجام می دادند در ظرف دو ساعت انجام می داد.

به پیروی از اینیان غولهای ماشینی دیگری به نامهای یونیوان، ادما، اذ، سیج، نورن، ویول دیند، نوسدیك، بهزمان و ۱ دری ساخته شده که بعداً تو را با بعضی از آنها آشنا خواهم کرد.^

اولین کامپیوتری که ساخته شد درست به اندازهٔ یک اتاق بود. مثلا اینیا اد در معمولی عدود ۱۸٫۰۰۰ اتصال لحیم شده و ۱۸٫۰۰۰ لامپ داشت. (یک رادبو معمولی جدود شش عدد لامپ داری). بعلاوه، این ماشین عظیم احتیاج به یک ختک گننده پسیار بزرگ داشت، چه در غیر این صورت گرمای حاصل از کار ماشین باعث دو بسیار بزرگ داشت، چه در غیر این صورت گرمای حاصل از کار ماشین باعث دو بسیار خود آن می شد.

اما پس از اینکه عوالایستور انجیراع شد و جایگزین لامپ گردید، باعث شد

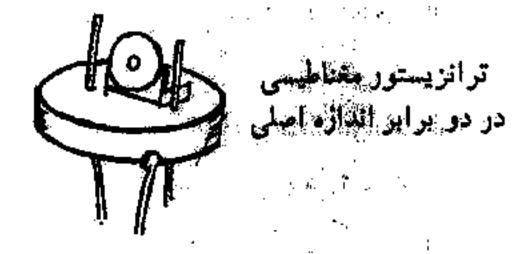

اندازهٔ کامپیوتر هرچه بیشترکوچک شود. همچنین مدارهای مجتمع یکپارچه که جای کیلومترها سیم را گرفت، کمک بزرگی به کم حجم کردن کامپیوتر نمود. بطوری که امروزه ماشبنهای محاسبهٔ خیلی کوچک ساخته شده است. مثلا حجم یکی از آنها بدنام دی کامپیوتر به اندازهٔ یک چمدان، و وزنش حدود ۱۰۰ کیلو است. این کامپیوتر را دو نفر می توانند به آسانی جابه جاکنند و هیچ احتیاجی هم به دستگاه

9. Recomp II

<sup>7.</sup> Univac, Erma, Rez, Sage, Norc, Whirlwind, Fosdic, Bizmac, Audry.

۸. همهٔ این نامها در واقع حروف اول اسم کامل این کامپیوترها به زبان انگلیسی است.

خنک کننده ندارد و علیرغم اندازهٔ کوچکش قاهر په انجام اعمال بسیاری است. کامپیوترهای کوچک این خانواده، اینک در بیشتر اداره ها و کارخانه ها مورد استفاده قرار گرفته اند.

کامپیوترهای جدیدیکه این اواخر ساختهاند حدود پنجاه مرتبه سریعتر از اینهاند کار میکنند. یعنی قاهرند ۲۵۰٬۰۰۰ جمع را در یک ثانیه انجام دهند. خوب، پهاین ترتیب حتماً بدت نمی آید کامپیوتری داشته باشی که تکالیف مدرسهات را انجام بدهد؟

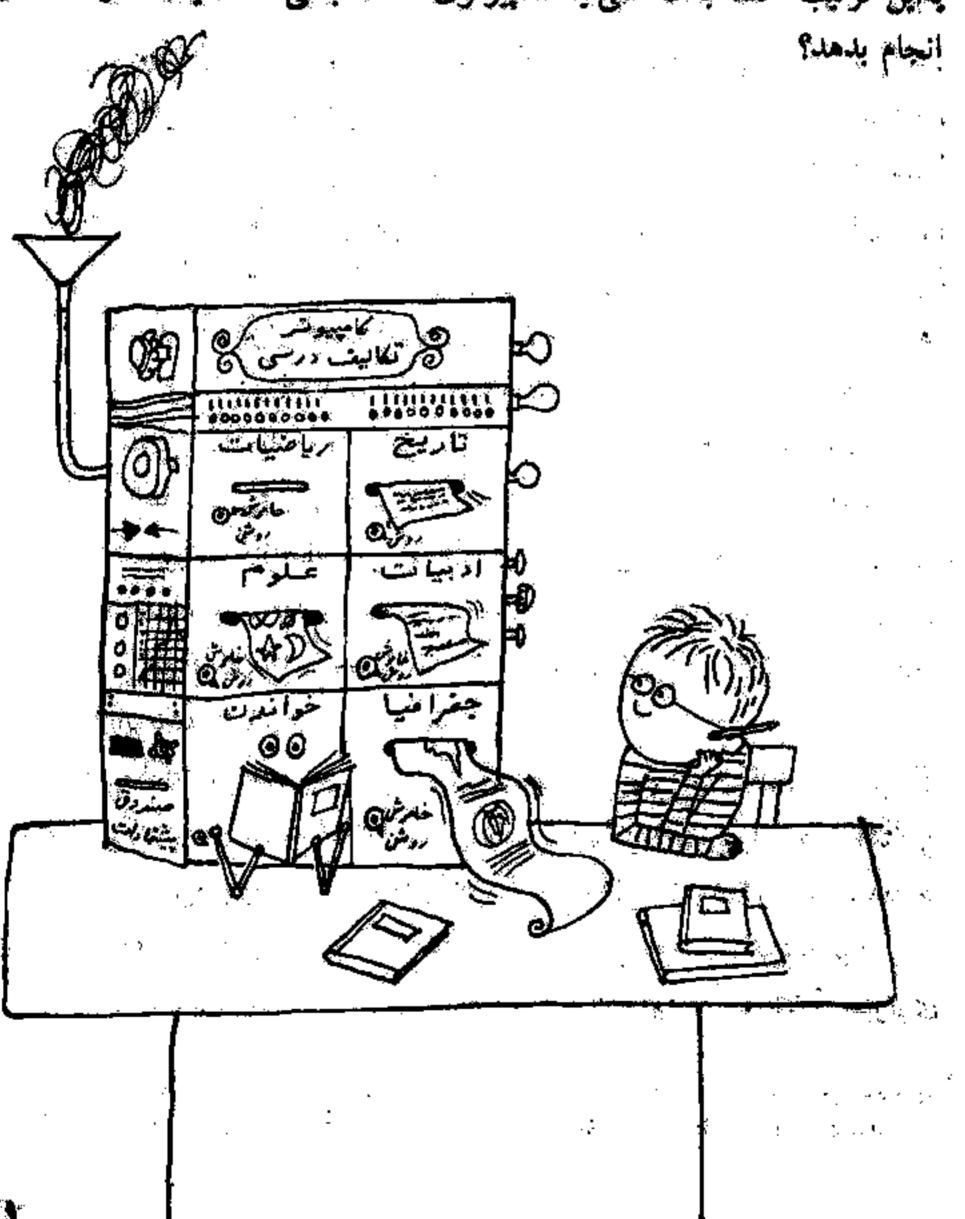

کار اصلی آن پیش بینی مسیر قبر های مصنوعی است. بمحض اینکه موشکی ها می شودکامپیوتر بلافاصله مسیر موشکی و آنمیین می کند. در حلود ده بار در ثانیه اطلاعات مربوط به آن را به افتیر بیشتر و آنایمنی مخابره می نماید. این اطلاعات هافسر ایمنی این امکان را می دهدگه بیشتی مشاهدهٔ نقصی در دستگاه رها کننده، در شک را تابودکند و مانع از بروز سانحه شود.

همچنانکه قدر مصنوعی در حال گردش به دور زمین است کامپیوتر مسیر آن ا دنبال می کند و هر لحظه اطلاعات مربوطه را به مرکز قضایی واقع در واشتگتن می فرستد. در این صورت، دانشمندانی که در این مرکز مشغول کار هستند هفته ها قبل می دانند که قدر مصنوعی در هر لحظه کجا و سرعتش چهانداز و خواهد بود. برای انجام این عمل به کامپیوتر حلود ۲۰٬۰۰۰ دستورات مختلف کامپیوتری

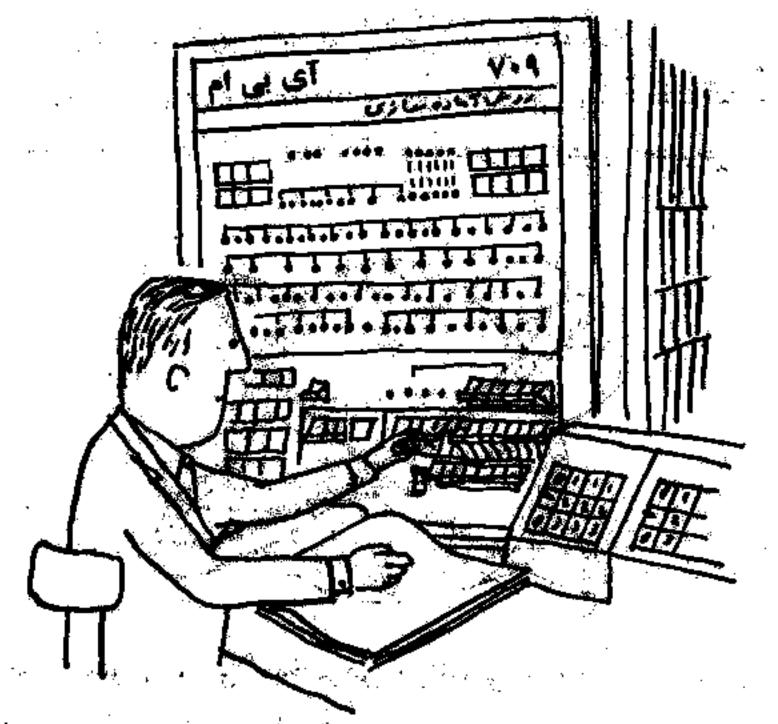

می دهند تا در نوار مغناطیسی ضبط کند. ماشین محاسبه برای اجرای این دستورها حدود پنج میلیون مسأله را در روز حل می گند.

علاوه بر اینها، کشفیات جدیدی هم توسط کامپیوتر انجام شده است. مثلا دکتر جیبز دان ۲ آن آن محوطهٔ وسیعی را در فضا پیدا کردکه دارای اشعهٔ قوی و خطر تأکی برای حیات انسانی بود. این فضای وسیع را کمربند محقطعی دان ۲ لی نام گذاشته اند. این نوع اطلاعات در امر فضانوردی بسیار مفید است، چه ممکن بود

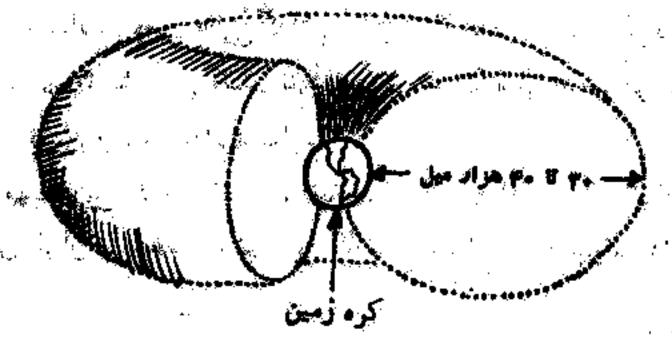

3. James Van Allen

فضانوردان زیادی جان خود را در اثر برخورد بااین آشعهٔ مرگز ا از دست بدهند. همچنین وقتی حرکت دانگاده ۱<sup>۶</sup> مورد بزرسی قرارگرفت کشف جدیدی دربارهٔ شکل زمین انجام شد و معلومگردید که زمین بطور محسوسی گلابیشکل است.

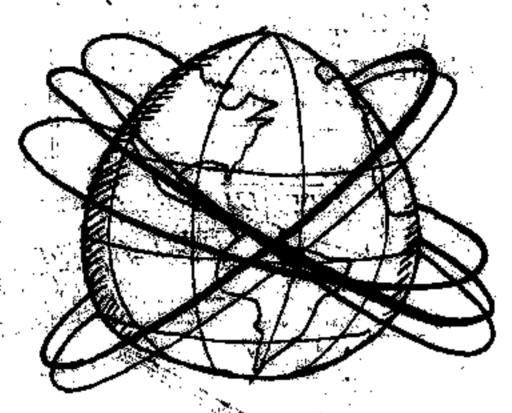

قمر مصنوعی تیروس مخصوص هواشناسی ساخته شده است و می تواند مقدار ابرها را اندازه گیری کند. همچنین می تواند مقدار درجهٔ حرارت زمین و آبرها را تخمین بزند و بهما بگوید چه مقدار از اشعهٔ خورشید بهزمین می رسد.

تیروس ۳ که در سال ۱۹۶۱ به قضا پر قاب شد، می تواند اطلاعات مفیدی در بارهٔ امکان ایجاد طوفان و گردبادهای عظیم بهزمین مخابره کند همچنین مسیر آنها را نیز مشخص نماید. این سیستم اطلاع قبلی تأکنون جان میلیونها انسان و همچنین هیلیار دها ثروت را از خطر نابودی نجآت داده است.

البته این اطلاعات هوآشناسی در صورتی مقید و حیاتی هستندگه ما موقعیت دقیق تیروس را بدانیم. بعنی جایی که نمیرس قرار گرفته و وجود طوفان را گزارش می کند باید برای ما مشخص باشد. تنهاکامپیوتر است که می تواند هر لحظه موقعیت دقیق تیروس را تعیین و بهما مخابره نماید.

اما مهیجین طرح وناسا، برنامهٔ عطاده است که پرواز آنسان در فضا را مورد تحقیق قرار می دهد. برای این کار هم احتیاج بهکامپیوتر دارند. کامپیوتر

- 4. Vanguard I
- 5. Tiros (Television Infrared Observation Satellites).

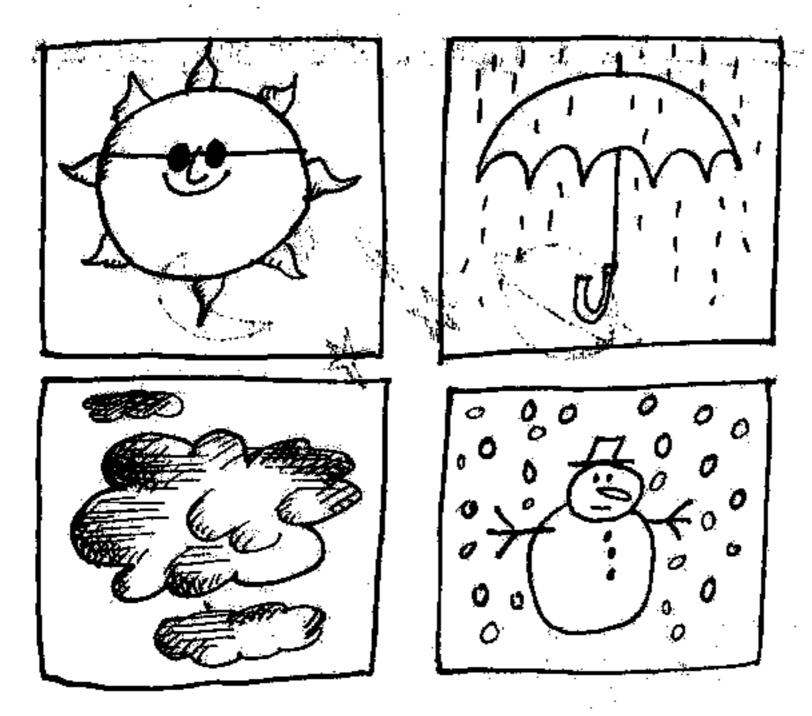

قدم به قدم حرکت سفینه را دنبال میکند تما به مقصد برسد. بسرای برگشت سفینه بهزمین بازهم باید از کامپیوتر کمک گرفت.

یکی دیگر آز پرنامه های جالب فضایی، طرح پرتاب قمر مصنوعی اکو یا پروالا است که اولین قدم برای ایجاد ایستگاه فضایی بشمار می رود. این ایستگاه به منظور فرستادن علائم رادیویی و تلویزیونی ایجاد می شود. این قمر مصنوعی به شکل کره ساخته شده است و روکش آن از جنس آلومینیوم می باشد و وقتی در ارتفاع هزار مایلی زمین قرار یگیرد قادر است امواجی راکه به آن برخورد می کند دوباره به طرف زمین منعکس نماید. البته روشن است که همه محاسبات و کارهای این قمر مصنوعی هم توسط کامپیوترکنترل شود.

موشکها و قمرهای مصنوعی با سرعت سرسامآوری حرکت میکنند. هیچ انسان محاسبه گری قادر نیست مسائل پروازی آنها را طوری تند حل کند که بتواند مسیرشان را دنبال نماید. یعنی وقتی جواب مسأله به دست آمد، غیرقابل استفاده خواهد بود، زیرا موشک صدهاکیلومتر دورشده است. فقط کامپیوتر است که می تواند با سرعت شکرف جواب مسائل را بیابد و مسیر موشک را دنبال کند. با بررسی

مطالب بالا بطور قطع مى توان گفت كه بدون كامپيوتر بشر هرگز به قضا دست نمى۔

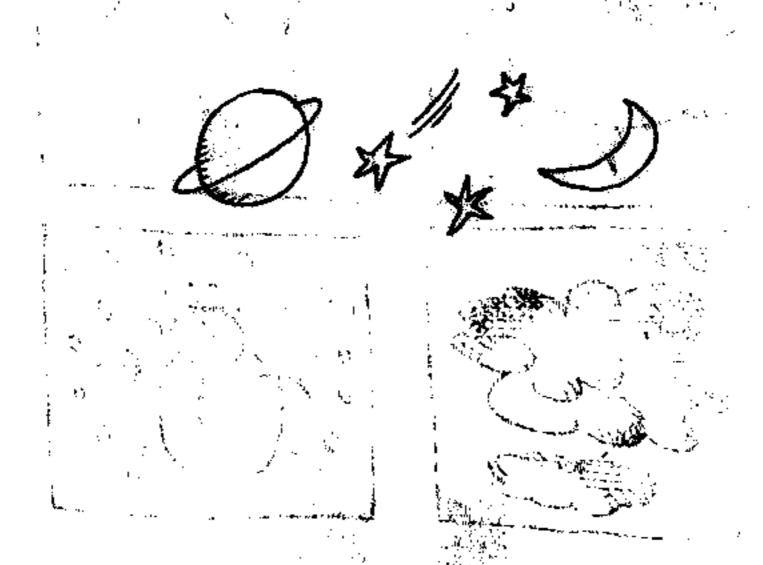

also provide the second of the second of the second of the second of the second of the second of the second of

The same of the same of the sa

The first of the same of the same of the s

The second of the self of the self of the

46

. .a

تخصص ادما یه ماهین ثبت حالی الکترونیات، در امیور بنانکی است. حماود پنج خالی طول کشید تا مؤید بنانکی است. حماود پنج خالی طول کشید تا مؤینسه تحقیقات استانفود کالیفرنیا آن را ساخت و در سال ۱۹۵۲ در باتک امریکا واقع در سانخوزهٔ کالیفرنیا وارد خلمتگر دیلی از آن وقت به بهد او تمامکارهای مربوط به جساب جاری چهار شعبه را به عهایه گرفته و بخویی انجام می دهد. این اعمال در ست معادل کار پنجاه دوشیزه متخصص در امور بانکی است!

entire that will be a first the state of the state of the

ومطائح والمتعافظ والمراجع والمعارف والمحاري والمعارف والمنافع والمنافع والمتعارب والمتعارب والمتعارب

The transfer of the second of the second of the second of the second of the second of the second of the second

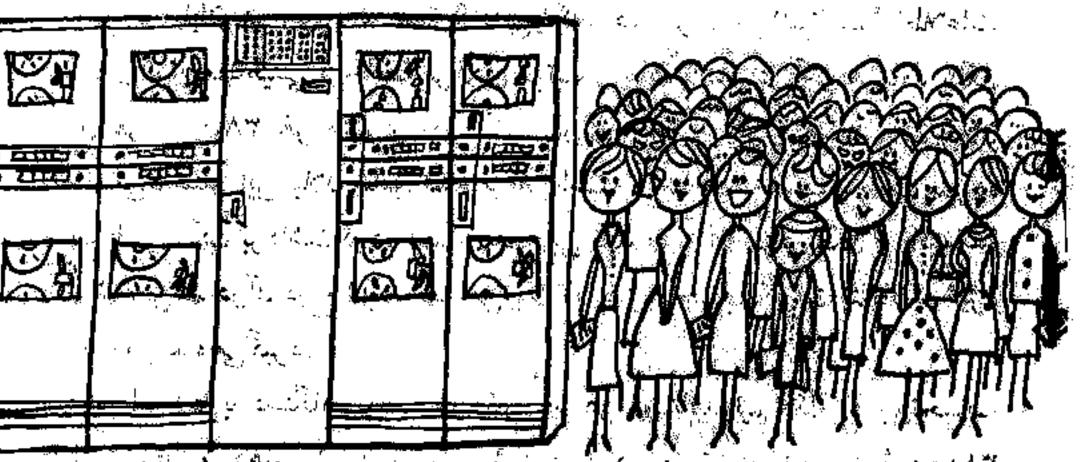

اما طرزگار ادما چگونه است. در پشت چکهایی که یه ادما داده می شود خطوط سیاهی با یک نوع جوهر مغناطیسی کشیده شده است. این خطها در واقع به زبان مخصوص کامپیوتر هر نوع اطلاعی را که ادما لازم دارد به او می دهد. فقط ادما میلغ چک را نمی تواند بخواند و باید کسی این کار را برایش انجام بدهد. متصدی بانک میلغ را روی چک به طریق مخصوص سوراخ می کند و دکمه ای را فشار می دهد تاکامپیوتر بفهمد که باید این مبلغ را به حساب اضافه یا کم کند. متصدی بعث از انجام این اعمال ، چک را در جای مخصوص آن قرار می دهد و ادما دست به گار می شود.

فرض کنید مبلغ چک ۱۰۰۰ ریال باشدکه باید به حساب شخص اضافه گرده.

مفهوم خط مغناطیسی پشت چک بر ای ۱رما عدد ۱۵٬۷۲۳٬۸۸۱ است. او می داند که

۱۵۱ معرف شمارهٔ شعبه و عدد ۲۳۸۸۱ معرف شخص صاحب حساب می باشد.

خافظهٔ ۱رما به او می گوید که عدد ۲۳۸۸۱ آقای... است که ۲۰۰۰ و بال در

مسابش بول دارد حال قسمت محاصب کامپیوتو مبلغ ۲۰۰۰ بعتی مقدار چک را با

می کند که می شود و مقدار مانده قبلی باله می شود.

رما در عین حال که مشغول کار رفری این حساب است می تواند روی چهار میناب دیگر هم کارکند. هر وقت متحاسبه ای را انجام می دهد دو باره آن و ا آو مایش

کند تا مبادا اشتباهی رخ دهد.

در بایان هر روز «ده کارهایی» و اماده باشد در کند تا همهٔ اطلاعات روی نوار معناطیسی و حلفظایس کی در سیم آماده باشد در کر هرماه، بازگ ای هر ۱۹۰۰ نفر مشکری خری که و ایسانسی حاری هستند یک نیلان اگذاه می فرستند این بیلان شامل ایک منافه ایک درساحت حساب به بانکای سیم ده با از بانک برداشت کرده ایسی همچند باید مهندار کاربزد یاک و باقسانده با امدود یکماه می گیرد.

اما ۱دها با دستگاه چاپ دیگار در فرا دو ثانیهونیم یک صوراتیحساب گانیل تبحویل می دهد. یا این سرعت شکرف، در مایت دو روز همهٔ ۲۸۰۰۰ میور تبحساب آمادهٔ بخش می گردد.

هم اکنون، بجه های ادماً و شاید هو های او در تمام بانکهای امریکا مشغول

نجام وظیفه هستند.

دومین کامپیوتری که ممکن است دوست داشته باشی ملاقات کنی، آمدی نام دار د. البته کامپیوتر آدی هنوز آنگیسل نشده است و باید روی آن کار بشود، ولی به اندازهٔ ۱دما جالب و دیدنی است.

این کامپیوتر از آختراعات آزمایشگاه شرکت تلفن بل است. تخصیص آمین

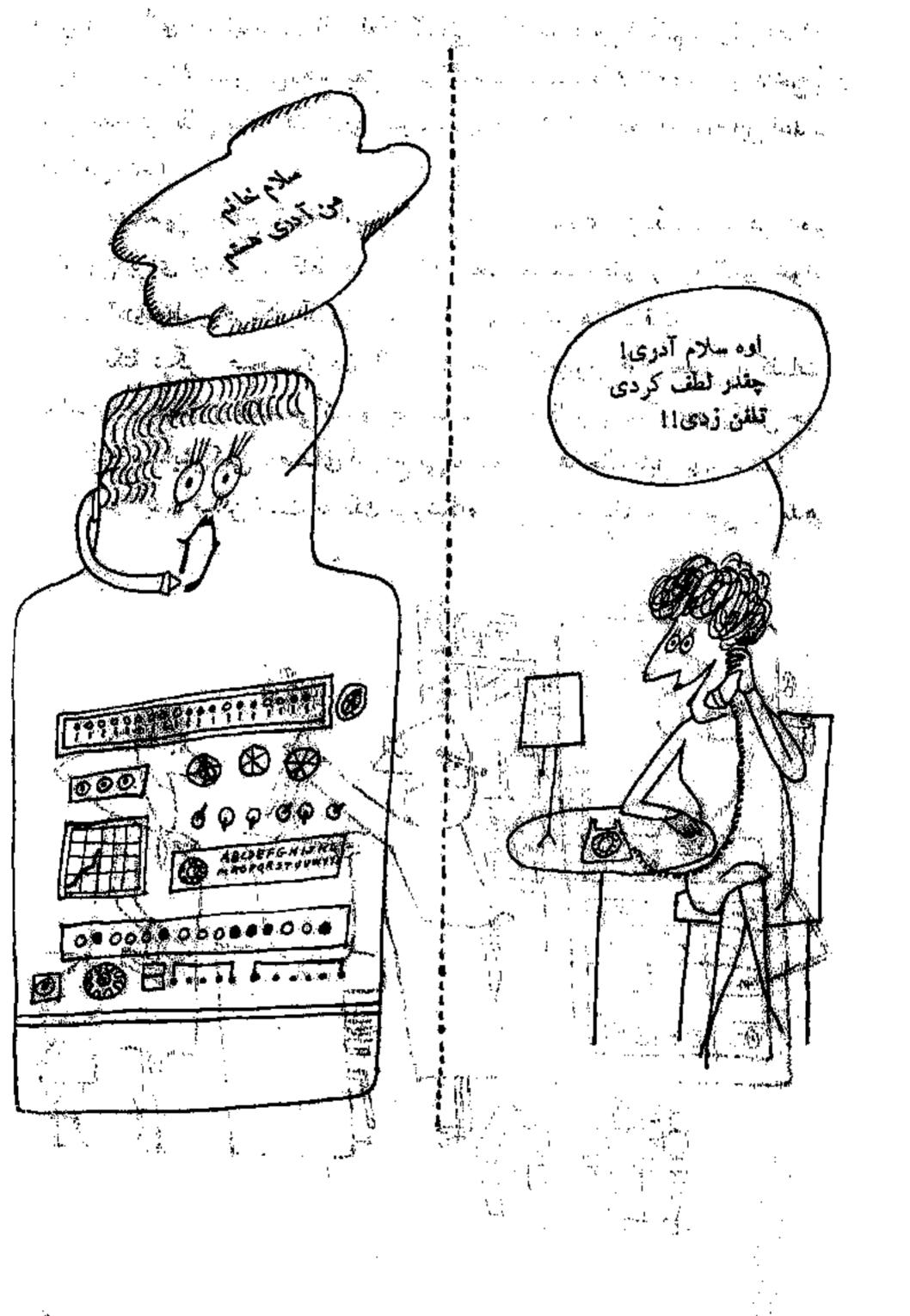

قهمیدن صدای انسانهاست. البته فعلا کلماتی راکه درك میکندکماندولی اعداد را پیخوبی از هم تشخیص میدهد. یعنی وقتی شخص اعداد یک تا ده را در داخل یک گذشتی معمولی تلفن بشمارد، ۱دری بهوسیلهٔ چراغ نشان میدهدکه همهٔ این اعداد را گاملا میشناسد.

مهندسین طراح آدری امیپیوازند که در آیندهای نزدیک، دیگر احتیاج به تلفنچی برای تماس با نقاط دور نباشد. یعنی ما شمارهای را به آدری خواهیم گفت و آدری بطور خودکار آن را شماره را برای ما خواهد گرفت.

نکتهٔ دیگر، صحبت کردن باکامپیوتر است.کامپیوتر فعلا بعضی از کلمات یا صداها را می فهمد و تقلید می کند و چه بسا در آینده قادر باشد که بطور کامل حرف زند. البته صدایش کمی به صدای ارواح می ماند ولی به هر حال قابل فهم است! در آینده ممکن است به یک فروشگاه تلفن کنی و سفارش جنسی را بدهی.

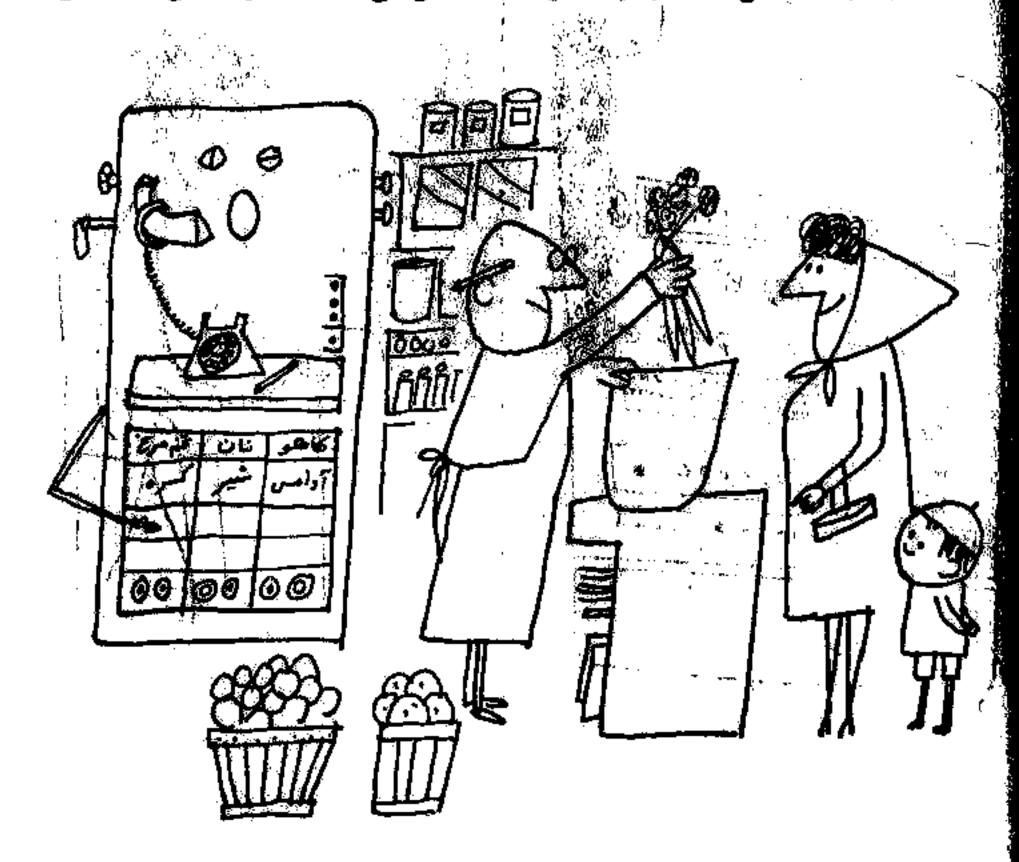